## **Inhalt und Aufbau**

Hier werden zusätzliche Informationen zur zusammenfassenden Bestandsangabe erfasst. Das Feld ist eine Textkategorie und ist zurückhaltend und **so knapp wie möglich zu besetzen**. Gleichartige Inhalte werden mit ";¬" voneinander getrennt, verschiedenartige Inhalte werden durch ...¬-¬" voneinander getrennt.

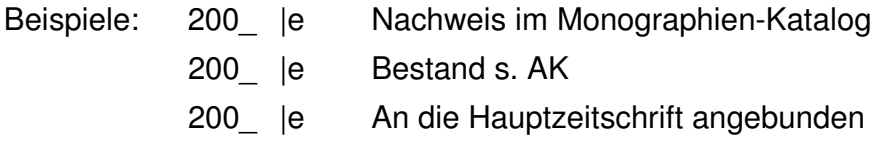

Tritt 200\_ |e jedoch zusätzlich zu **200\_ |b** auf, können folgende Informationen, die auch in dieser Reihenfolge angegeben werden sollten, vorkommen:

Makulaturvermerke:

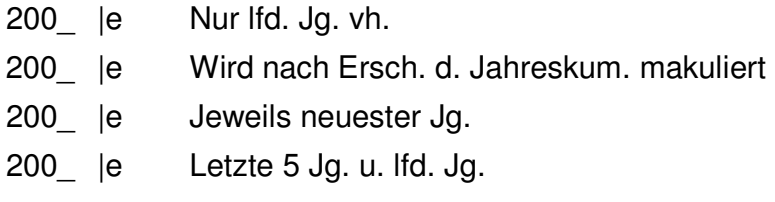

Auslagevermerke:

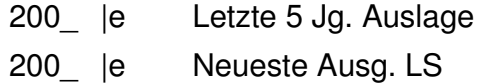

- Benutzungsbeschränkungen:

200\_ |e Benutzung nur im LS

- Auflagenvermerke:
	- 200 | e Versch. Aufl.
	- 200\_ |e 1 als 2. Aufl.
	- 200\_ |e 1.1973=2.Aufl.
	- 200 | e Teils in späteren Aufl.
- Angaben unselbständiger Indices:

200\_ |e Index 1/10.1960/69 in: 11.1970

Reprintvermerke:

200\_ |e 12; 19; 44 als Repr.

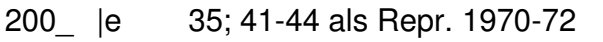

- 200\_ |e 1930-1931 als Repr. 1968
- 200  $|e$  Repr. 1968 = gesamter Bestand als Reprint
- Angaben über Mehrfachexemplare:

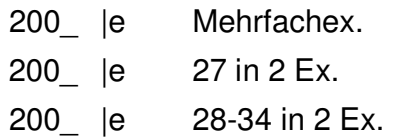

- Erläuterungen zu Mikroformen:

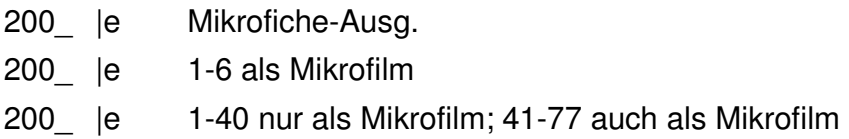

Zugriffsart für elektronische Ressourcen im Fernzugriff:

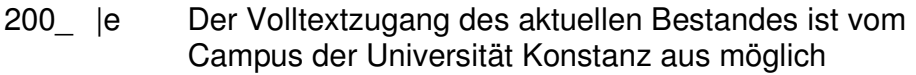

- 200\_ |e Online-Zugang nur an PC's der ÖNB über die Adresse im Feld "Link (extern)"
- Angaben über einen Link auf eine im Internet vorhandene Information zum Bestand oder einen OPAC:
	- 200\_ |e Bestand s. Stabikat (Link anklicken)
	- 200 | e Bestand im NB-OPAC (bitte Link anklicken)
- Angaben bei der Erfassung von Bestellkatalogisaten (in der ZDB):
	- 200\_ |e Bestellt
	- 200\_ |e Vergriffen
	- 200\_ |e Nicht gesammelt